## **Webex Conference Guide**

1. Please click the link from the mail received from the conference organizer's.

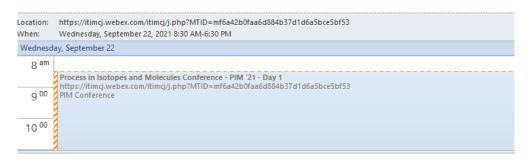

PIM Conference is inviting you to a scheduled Webex meeting.

Wednesday, September 22, 2021 8:30 AM | (UTC+03:00) Athens, Bucharest | 10 hrs

Join meeting

More ways to join:

Join from the meeting link

https://itimcj.webex.com/itimcj/j.php?MTID=mf6a42b0faa6d884b37d1d6a5bce5bf53

Join by meeting number

Meeting number (access code): 2732 595 4769 Meeting password: ConfINCDTIM21

Join by phone

Use VoIP only

Join by video system, application or Skype for business

Dial 27325954769@webex.com

You can also dial 62.109.219.4 and enter your meeting number.

2. From favorite browser, please click "Join from your browser".

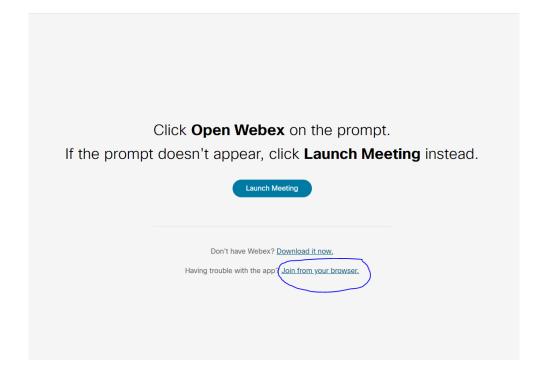

3. Please enter your name and email address. Then "Join as a guest".

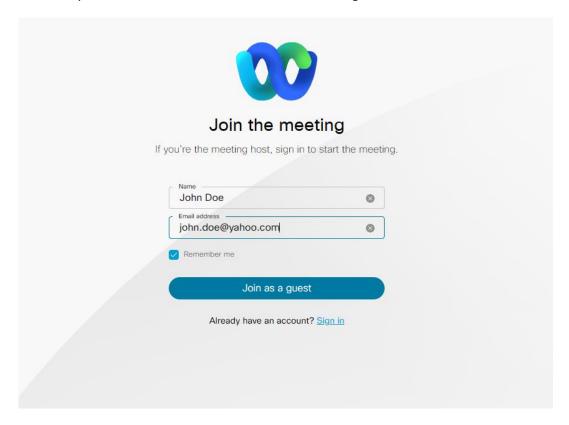

4. Please test the computer audio before joining.

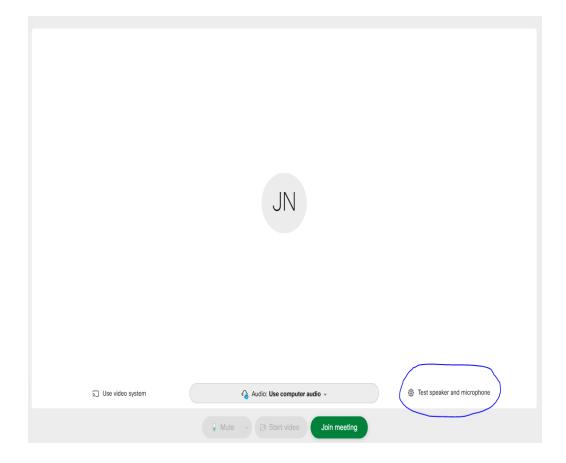

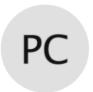

## Process in Isotopes and Molecules Conference - PIM '21 - Day 1

Host: PIM Conference

Thank you for waiting. We'll start the meeting when the host joins.

Do you want to let the host know you are waiting?

Notify host

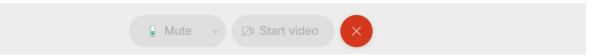